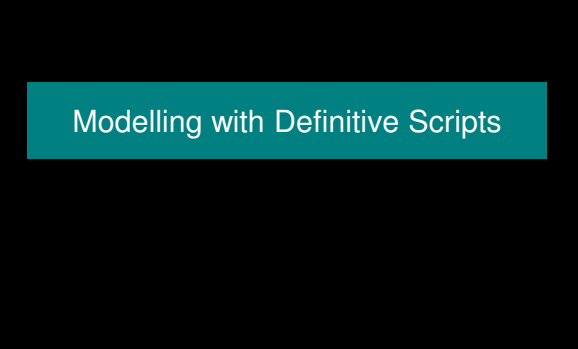

About Definitive Scripts

Definitive scripts

Use scripts of definitions to represent state Use redefinition to specify change of state

Scripts make use of definitive notations:

- DoNaLD line drawing
- SCOUT window layout
- ARCA combinatorial graphs

Each notation is oriented towards a different metaphor

About Definitive Scripts

### Definitive notations

Definitive notations are simple languages within which it is possible to formulate definitions for variables ("observables") of a particular type.

A definitive notation is defined by

- an underlying set of data types and operators
- a syntax for defining observables of these types.

Review/illustrate key features of DoNaLD and SCOUT

About Definitive Scripts

# DoNaLD data types

Donald is a definitive notation for 2-d line-drawing Its underlying algebra has 6 primary data types: **int**eger, **real**, **bool**ean, **point**, **line**, and **shape**

A **shape** = a set of points and lines

A **point** is represented by a pair of scalar values  $\{x,y\}$ . Points can be treated as position vectors: they can be added (p+q) and multiplied by a scalar factor  $(p^*k)$ A **line** [p,q] is a line segment joining points p and q

About Definitive Scripts

#### DoNaLD operators

The DoNaLD operators include: arithmetic operators: + \* div float() trunc() if ... then ... else ... basic geometric operators: .1 .2 .x .y  $\{,\}$  [,] + \* dist() intersects() intersect() translate() rot() scale()

label() circle() ellipse()

A DoNaLD file should begin with a "%donald"

About Definitive Scripts

#### About Definitive Scripts # declaring (NB) and defining points and lines point o, p, q, m line l  $I = [p,q]$  $m = (p+q)$  div 2 line om # new declarations can be introduced at any stage  $o = \{0, 0\}$  $om = [o,m]$ ..... DoNaLD syntax – points and lines p q  $o = \{0,0\}$  $I = [p,q]$  $\sim$  om = [o,m] m

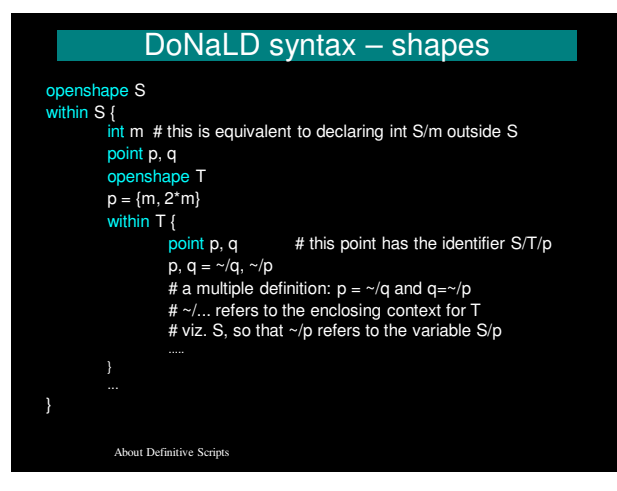

## DoNaLD extras

Can define shapes in another way also: e.g. shape rotsquare = rotate(SQ,….) where SQ is defined to be a square

The "within  $X$   $\{ \ldots \}$ " context is reflected in the input window in EDEN

A syntax error in a 'within' context resets to the root context …

... there are NO SEMI-COLONS (;) in DoNaLD !!!

About Definitive Scripts

# SCOUT types

SCOUT is a definitive notation for screen layout

Its primary data type is the **window** Other types include: **display** (collection of windows, ordered according top to bottom); **integer, point** and **string**.

Windows are generally used to display text or DoNaLD pictures.

About Definitive Scripts

About Definitive Scripts

## SCOUT screen definition

#### Overall concept

a SCOUT script defines the current computer screen state **screen** is a special variable of type display the display is made up out of windows

Simplest definition of **screen** has the form **screen** = < win1 / win2 / win3 / win4 / win5 / .... > where ordering of windows determines how they overlay

Alternatively can define **screen** as union of displays **screen** = disp1 & disp2 & disp3 & disp4 & ....

About Definitive Scripts

# SCOUT window definitions

A SCOUT window definition takes the form window  $X = \{$ fieldname1: … fieldname2: … }

where the choice of fieldnames depends on the nature of the window content.

Defining a DoNaLD Window field<br>name  $type$ description window to hold a content Must be the value DONALD type DoNaLD box The region in which the DoNaLD picture is box pictureborder integer Set the border width of the bounding box  $_{\rm pict}$ string The name of the DoNaLD picture xmin point ymin point Show the portion of the DoNaLD picture xmax point bounded by the points (xmin, ymin) and (xmax,<br>ymax)  $\vert$ ymax point About Definitive Scripts

# A simple SCOUT DONALD-window

point  $p1 = \{25, 100\}$ ; point  $q1 = \{225, 300\}$ ; window don  $1 = \{$ box: [p1, q1], pict: "view", type: DONALD, border: 1 bgcolor: "green" sensitive: ON };

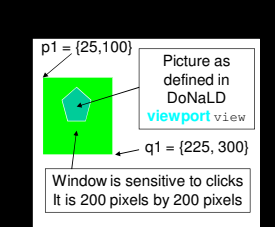

- # locations of points are in pixels from top left of screen
- # coordinates of DONALD picture {0,0} to {1000, 1000}

About Definitive Scripts

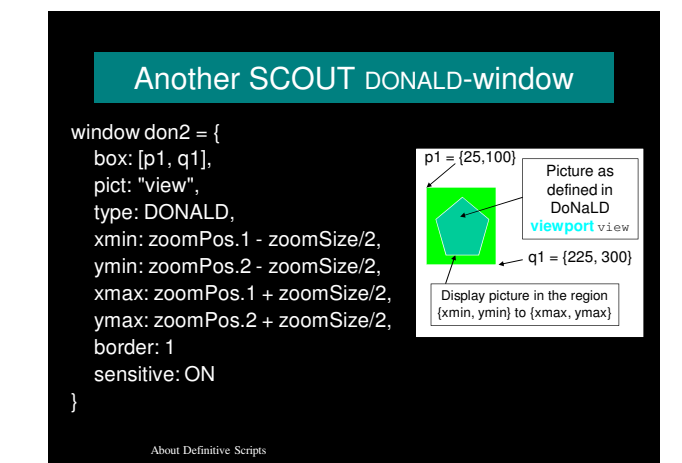

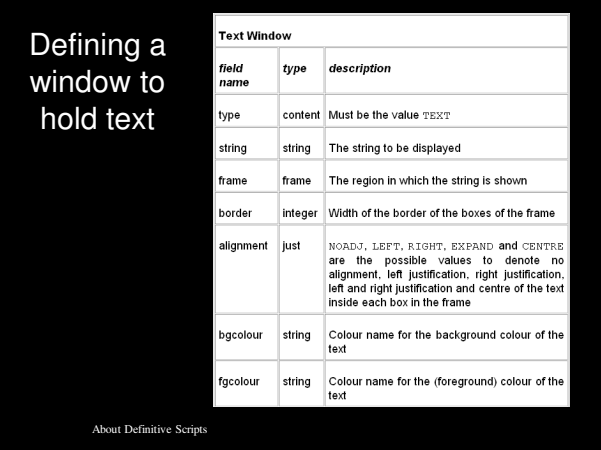

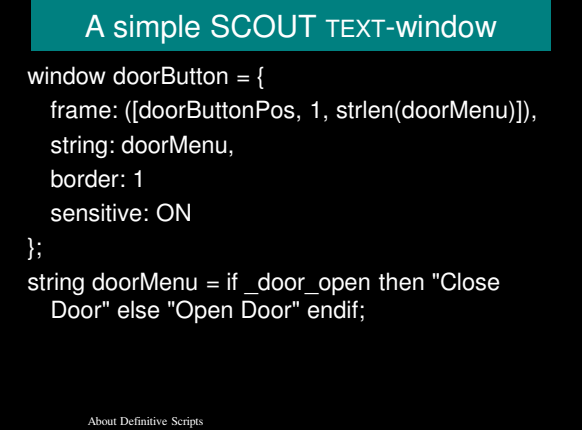

# SCOUT extras

When aspects of the screen are undefined by the SCOUT script, it will not be drawn / redrawn

Sensitive SCOUT windows generate definitions of associated mouseButton variables: they supply information about the mouse state and location & can be used to trigger EDEN actions

Mouse clicks show up in the command history

About Definitive Scripts

# SCOUT & DoNaLD extras

By default, a DoNaLD picture is displayed in a system generated SCOUT window, and has coordinates between {0,0} and {1000,1000}

SCOUT observables can be accessed in EDEN by the same names

A DoNaLD observable X/t can be accessed in EDEN and SCOUT by X t etc.

About Definitive Scripts

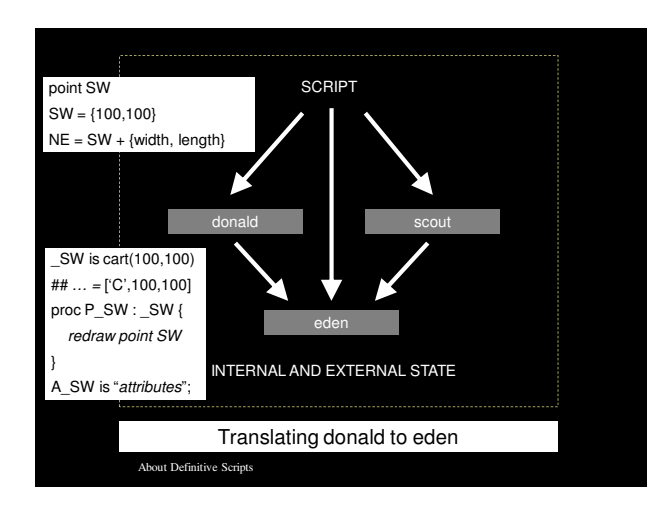

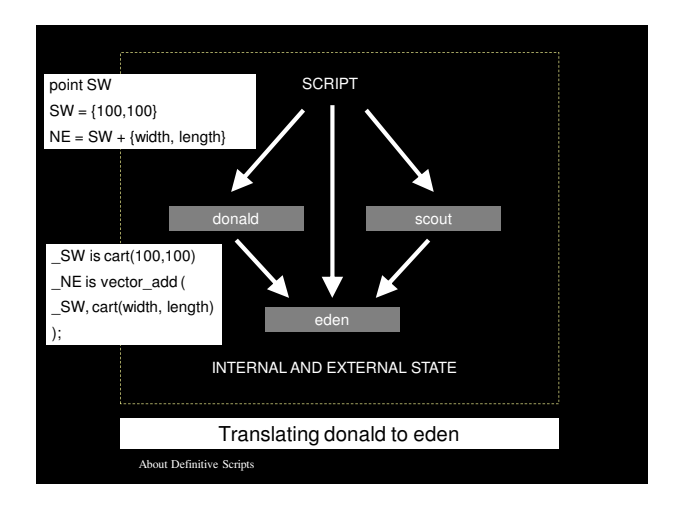

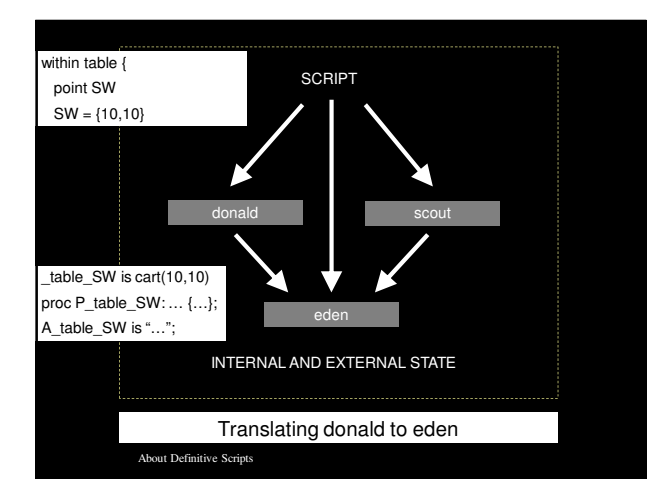

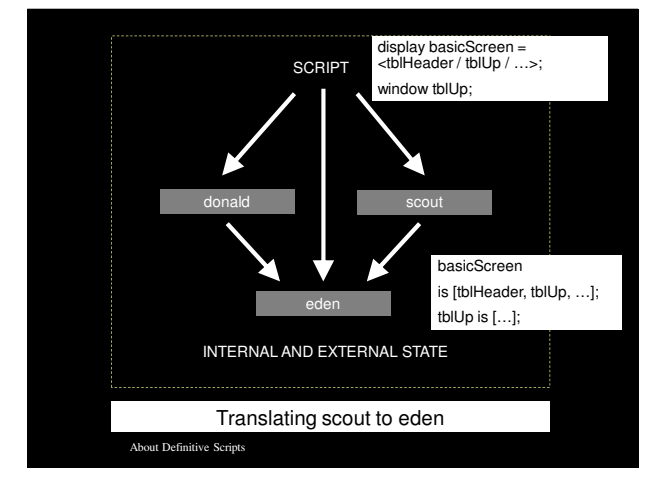

# Examples of definitive notations

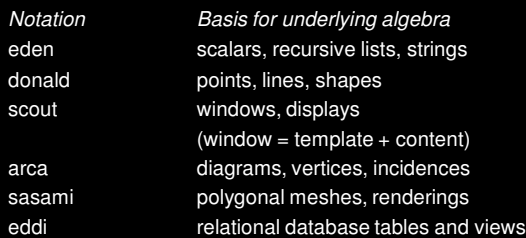

Each notation is adapted to the metaphorical representation of different kinds of observable

About Definitive Scripts